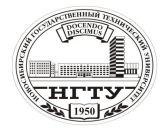

 Новосибирский государственный технический университет А.В. Чичичндаев, И. В. Хромова Математическое моделирование физических процессов

## **ПРИЛОЖЕНИЕ 2**

```
*****************************************************
  *** ПОДПРОГРАММА УТОЧНЕНИЯ ИСХОД. ДАННЫХ **
  *** ИСПОЛЬЗУЕТСЯ В РАБОТАХ: № 3 – № 8
  *****************************************************
       SUBROUTINE UID(IO)
      COMMON/DAN/T0,TO,N,D0,P1,IRT
      PRINT 1
     DO 99 I=1,10 PRINT 2,T0,TO,N,D0,P1,IRT
      PRINT 3
      READ 4,IO
      IF(IO.EQ.0) GOTO 100
      IF(IO.EQ.1) GOTO 100
      PRINT 6,T0,TO,N,D0,P1,IRT
   READ 8,T0,TO,N,D0,P1,IRT<br>99 CONTINUE
           CONTINUE
  100 CONTINUE
  C FORMATNYJ BLOK
    1 FORMAT(1X,60(1H-),1H./
     *'        ПРОГРАММА УТОЧНЕНИЯ ИСХОДНЫХ ДАННЫХ UID<br>*'        ПРОГРАММА ЗАПРАШИВАЕТ УПРАВЛЯЮШИЙ СЧЕТЧ
            *' ПРОГРАММА ЗАПРАШИВАЕТ УПРАВЛЯЮЩИЙ СЧЕТЧИК 
IO, ОБОЗНАЧАЮЩИЙ:
     *' 0 - \text{BBIXOJ} H3 \text{ HPOTPAMMBI};<br>
* \text{L} \text{BLHOMHUTL} \text{PACUET}.
     *' 1 - ВЫПОЛНИТЬ РАСЧЕТ;<br>*' 2 - СМЕНИТЬ ПАРАМЕТРІ
     *' 2 - СМЕНИТЬ ПАРАМЕТРЫ.
           1X,60(1H-), 1H:)
    2 FORMAT(1X,60(1H*)/
     *' ИСХОДНЫЕ ПАРАМЕТРЫ ТЕПЛОНОСИТЕЛЯ '/<br>*' — ТО С ТО С N DO E B vH2 IBT, '/
     *' T0,C TO,C N D0, г P, кПа IRT '/<br>*' 1 X E5 1 E5 1 L4 E5 1 E6 1 L4/
     *' 1X,F5.1,F5.1,I4,F5.1,F6.1,I4/<br>*' 1X 60(1H^*)1X,60(1H^*))3 FORMAT(/' ВВЕДИТЕ ЖЕЛАЕМОЕ ЗНАЧЕНИЕ IO = '$)<br>4 FORMAT(I2)
           FORMAT(I2)6 \t\t\t FORMAT(*' ВВЕДИТЕ НОВЫЕ ЗНАЧЕНИЯ ПАРАМЕТРОВ '//
     *' Т0,C TO,C N D0,г P,кПа IRT '/
           1X.F5.1.F5.1.I4.F5.1.F6.1.I4/1H+S7 FORMAT(1H^+, '$)
```

```
 8 FORMAT(F5.1,F5.1,I4,F5.1,F6.1,I4)
```
RETURN

END

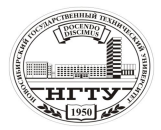

Новосибирский государственный технический университет А.В. Чичичндаев, И. В. Хромова Математическое моделирование физических процессов

```
***
*** ПОЛПРОГРАММА ПЕЧАТИ РЕЗУЛЬТАТОВ
                                            ****** ИСПОЛЬЗУЕТСЯ В РАБОТАХ: № 5 - № 8
SUBROUTINE PR
  COMMON/DAN/T0,TO,N,D0,P1,IRT
  COMMON/REZ/B(7,100)PRINT<sub>6</sub>
 1 CONTINUE
  WRITE (50,2) P1, D0, IRT
 2 FORMAT(
       1Х, ТАБЛИЦА КОНЕЧНОЙ ТЕМПЕРАТУРЫ ОВВ 1 : Р='.
  *1*<sub>1</sub>F5.0, KIIA, D0=', F4.0,' \GammaP/K\Gamma.
  *'*************** IRT = 'I3.'************'/
  *!1X,66(1H-)1X,'I NN I T1, C I CPV(C), I CPX(M), I',
  *!*!O, KBT I TK, C I (TK-T1) I
  *!1Х, ТПП І "СУХАЯ" І КДЖ/КГ*КІ КДЖ/КГ*КІ'.
  \ast'
       ПО СРУ І "МОКРАЯ"І ГРАД. І/
  *!1X, 'I----I', 6(9(1H-), 1HH)Z0=0.
  DO 4 I=1,NPRINT 5.I
  WRITE (50.3) (B(11.1), 11=1.7)Z=Z0+IIF(Z.EQ.10.) \ WRITE(50,7)IF(Z,EO,10.) Z0=(-1)^*I3 FORMAT(1X,1HI, F4.0,1HI, 6(F8.3,'I'))
 4 CONTINUE
 5 FORMAT(1H+, FILE R5U.REZ :', I4,'%'$)
 6 FORMAT(1H, 'FILE R5U.REZ :')
 7 FORMAT('I----I',6(9(1H-), 1HI))
  RETURN
  END
```
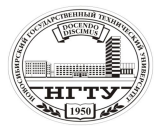

 Новосибирский государственный технический университет А.В. Чичичндаев, И. В. Хромова Математическое моделирование физических процессов

```
*****************************************************
*** ПОДПРОГРАММА УТОЧНЕНИЯ ТЕМПЕРАТУРЫ ***
*** ИСПОЛЬЗУЕТСЯ В РАБОТАХ: № 6 - № 8 ***
*****************************************************
    SUBROUTINE UTK(I,T1,T2,TK)
   COMMON/DAN/T0,TO,N,D0,P1,IRT
  COMMON/REZ/B(7,100)
   DIMENSION QZ(101),TZ(101),CPZ(101)
  P2=PITSHZ=(T2-T1)/10.
  QZ(1)=0.
  TZ(1)=0.
  CPZ(1)=0.
   T20=T2
   CPV=CPB(T2,P2,D0,IRT)
  16 CONTINUE
   DO 12 J=2,11
  T2Z=T20-TSHZ*(J-2) T1Z=T2Z-TSHZ
  TZ(J)=T1Z CALL FCPV(T1Z,P1,T2Z,P2,D0,IRT,CPXZ)
  QZ(J)=QZ(J-1)+TSHZ*CPXZCPZ(J)=OZ(J)/(T2-T1Z)DO=1.-OZ(J)/B(5,I) PRINT 14,I,J,TZ(J),CPZ(J),DQ
  14 FORMAT(1H+,' UTK R7U :',I4,' %',I4,3(F8.3))
   IF(ABS(DQ).LT.0.01) GOTO 13
   IF(DQ.GE.0.) GOTO 12
   TSHZ=TSHZ/10.
  OZ(1)=OZ(J-1) T20=T2Z
  CPZ(1)=CPZ(J-1)GOTO 16<br>12 COI
 12 CONTINUE<br>13 CONTINUE
       CONTINUE
   CPX=CPZ(J)
  TK=TZ(J)B(4,I)=CPX RETURN
   END
```